The book was found

## Teach Yourself VISUALLY MacBook Air

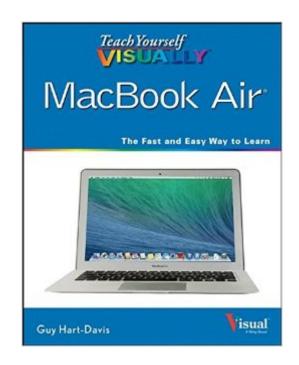

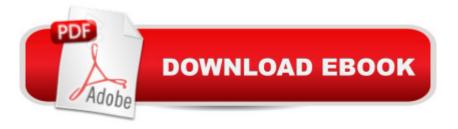

## Synopsis

Get the most out of the latest MacBook Air with this easy-to-read visual guide Who doesn't love the MacBook Air? It's light as a feather, yet delivers heavyweight functionality. If you want clear, practical, visual instructions on how to use your new MacBook Air, this is the book for you. Using tons of illustrations and step-by-step explanations, Teach Yourself VISUALLY MacBook Air gets you up and running by clearly showing you how to do everything. From the basics to everything the new OS X operating system brings to the table, this book guides you through. Walks you through all the new features and functions of the new MacBook Air Shows you how to work with the new OS X Mavericks operating system, iCloud, FaceTime, and more Covers basics, such as powering up and shutting down to running Windows applications and downloading apps from the Mac Store Features full-color screen shots to reinforce your visual learning of processes Find all the cool and practical ways to use your MacBook Air with Teach Yourself VISUALLY MacBook Air.

## **Book Information**

Paperback: 384 pages Publisher: Visual; 2 edition (December 31, 2013) Language: English ISBN-10: 1118816285 ISBN-13: 978-1118816288 Product Dimensions: 7.4 x 0.7 x 9.2 inches Shipping Weight: 2 pounds Average Customer Review: 4.2 out of 5 stars Â See all reviews (46 customer reviews) Best Sellers Rank: #282,867 in Books (See Top 100 in Books) #52 in Books > Computers & Technology > Hardware & DIY > Personal Computers > Macs #3856 in Books > Textbooks > Computer Science

## **Customer Reviews**

I bought to book like this for my iPhone, so knew this would be good too. And it was not disappointing. It's good for someone that knows nothing about Apple products.

This book helps to navigate the MacBook Air since there is no manual. It has great color pictures throughout the book to help you figure things out.

I purchased the kindle version to keep on the kindle app and access it from the Mac. That works

great, whenever I have a question I can look it up right on the Mac. I have been a IBM DOS Windows person going way back so I understand the concepts and system features but the problem is trying to convert that to MAC for my wife. She bought the MAC as her first computer and just doesn't know when she doesn't know something so this book helps me to explain features to her. She still uses her iPad most of the time but is beginning to get used to the MAC and this book helps with all of the basic features and commands as far as I can tell.

I have looked up a few things and have been able to find almost all of the addressed items so that I could fix what I wanted. I would have liked more info on using some of the apps like iMovie but this just covers the basic MacBook Air I guess.

For first time MAC owner I recommend getting this book. Don't hesitate to get it. You be glad you did.

I love this book! The "Teach Yourself VISUALLY" books are superior to the "Dummies" books, in my opinion. I don't want to wade through lots of extraneous prose to get to the nuggets and nuts and bolts of information on how to do particular things. I have this MacBook Air only for a while, as part of a work stint; this book is an immense help. I also have "Teach Yourself VISUALLY" for Word 2010, and it's equally superior.

This picture manual has been life saver. I am over 90 years old, and without its excellent presentation I would have been completely lost. I have only used "Microsoft" up to now, The "MacBook Air" starts with " an overview of How To Use It. Then gives you what, where, and how in detailed pictures. It presents the chapters in a clear and precise and simple manner,. You cannot make a mistake. The book has over 360 pages, and each and every one of the descriptions are factual, and very easy to follow. The front page has a motto " Teach yourself VISUALLY". This is a fact !Putting it all together must have been a herculean job. J\Kudos to Guy Hart-Davis, and his Publisher

I was disappointed with this "manual" for MacBook Air. It has the feel of a hasty overview of the laptop's highlights. If you are looking for a complete reference with a good index--this isn't it. *Download to continue reading...* 

Teach Yourself VISUALLY MacBook (Teach Yourself VISUALLY (Tech)) Teach Yourself VISUALLY

MacBook (Teach Yourself VISUALLY Consumer) Teach Yourself VISUALLY iPad: Covers iOS 9 and all models of iPad Air, iPad mini, and iPad Pro (Teach Yourself VISUALLY (Tech)) Teach Yourself VISUALLY iPad: Covers iOS 8 and all models of iPad, iPad Air, and iPad mini (Teach Yourself VISUALLY (Tech)) The Complete Beginners Guide to Mac OS X El Capitan: (For MacBook, MacBook Air, MacBook Pro, iMac, Mac Pro, and Mac Mini) Air Fryer Cookbook: Delicious and Favorite recipes - pictures are taken by hand (Air Fryer Recipe Book, Air Fryer Cooking, Air Fryer Oven, Air Fryer Baking, Air Fryer Book, Air Frying Cookbook) Teach Yourself VISUALLY Apple Watch (Teach Yourself VISUALLY (Tech)) Teach Yourself VISUALLY iMac (Teach Yourself VISUALLY (Tech)) Teach Yourself Visually iPod Touch (Teach Yourself VISUALLY (Tech)) by Hart-Davis, Guy published by John Wiley & Sons (2013) Teach Yourself VISUALLY Macs (Teach Yourself VISUALLY (Tech)) Teach Yourself VISUALLY iPhone 6s: Covers iOS9 and all models of iPhone 6s, 6, and iPhone 5 (Teach Yourself VISUALLY (Tech)) Teach Yourself VISUALLY Android Phones and Tablets (Teach Yourself VISUALLY (Tech)) Teach Yourself VISUALLY Windows 10 (Teach Yourself VISUALLY (Tech)) Teach Yourself VISUALLY OS X El Capitan (Teach Yourself VISUALLY (Tech)) Teach Yourself VISUALLY OS X Yosemite (Teach Yourself VISUALLY (Tech)) Teach Yourself Red Hat Linux VISUALLY (Teach Yourself Visually) Teach Yourself VISUALLY PowerPoint 2016 (Teach Yourself VISUALLY (Tech)) Teach Yourself VISUALLY MacBook Air Teach Yourself VISUALLY MacBook Pro Air Plants: A Beginners Guide To Understanding Air Plants, Growing Air Plants and Air Plant Care (Air Plants, Ornamental Plants, House Plants) <u>Dmca</u>